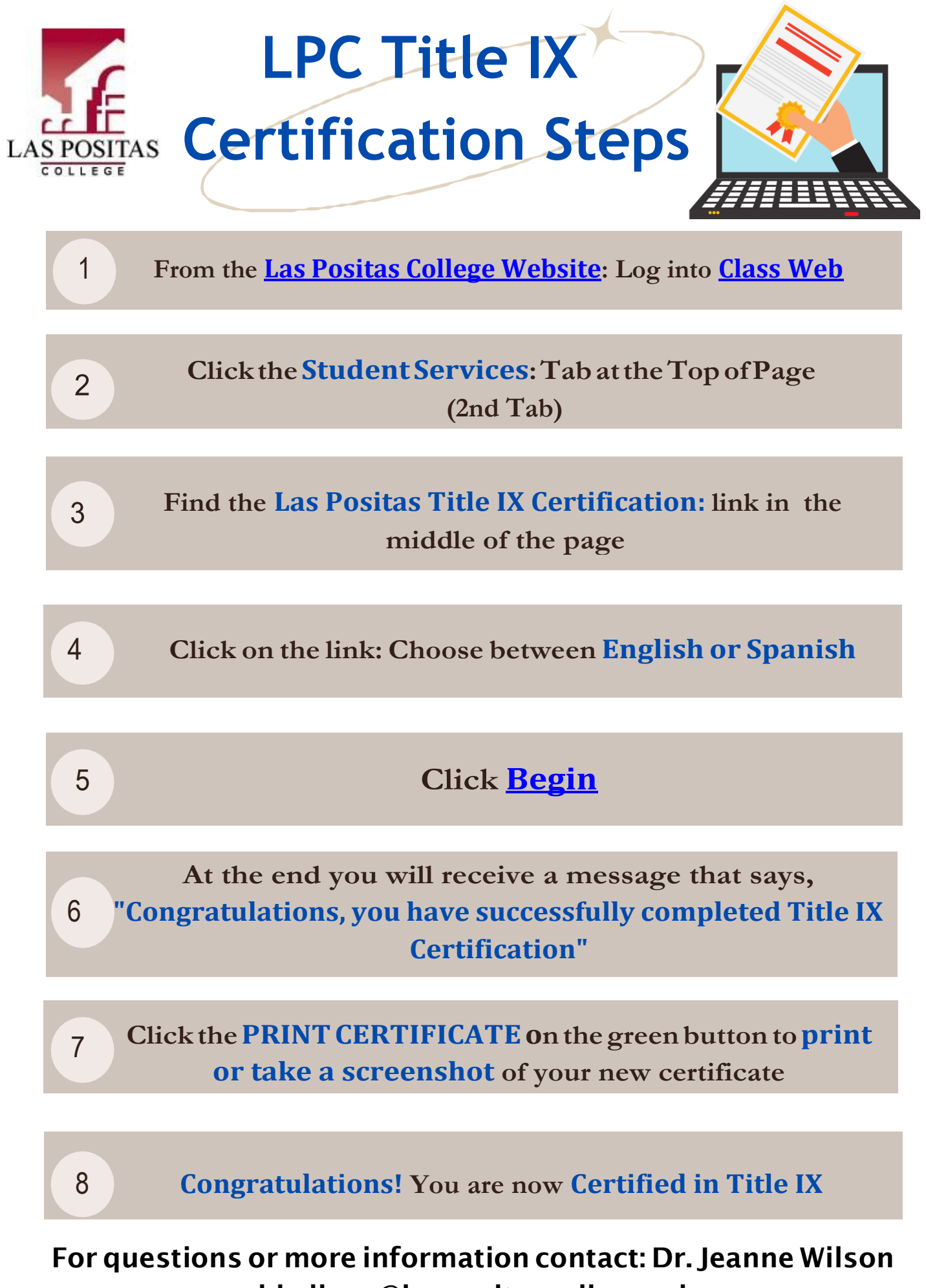

[jdwilson@laspositascollege.edu](mailto:jdwilson@laspositascollege.edu)